## Ξ 記入要領3

## 第2号様式・・届出事項に変更があった場合

## 記入方法

- 1 届け出た事項に変更があった事業者は、この様式を用いて届出先行政機関に届け出てくだ さい。
- 2 受付番号には記入する必要はありません。
- 3 事業者(法人)番号には、届出先行政機関が付番した番号を記入してください。
- 4 「変更があった事項」の該当項目番号に○を付け、「変更の内容」に具体的に記入して ください。

なお、書ききれない場合は、記入を省略し変更内容のわかる資料を添付していただいて も差し支えありません。

添付資料は、A4用紙により、既存資料の写し及び両面印刷したものでも構いません。

- 5 事業者の「名称」、「住所」、「法人の種別」、「代表者の職名」、「代表者の住所」 等は、登記内容等と一致させてください。
- 6「5、事業所名称等及び所在地」について

介護予防、介護予防支援を含み、「みなし事業所」を除いた事業所等の指定や廃止等によ りその数に変更が生じ、整備する業務管理体制が変更された場合にのみ届け出てください。 (事業所等の数に変更が生じても、整備する業務管理体制が変更されない場合は、届け出る 必要はありません。)

 この場合は、「変更前欄」と「変更後欄」のそれぞれに、事業所等の合計の数を記入し、 変更後欄に追加又は廃止等事業所等の名称、指定(許可)年月日、介護保険事業所番号(医 療機関コード)、所在地を記入してください。

書ききれない場合は、この様式への記入を省略しこれらの事項が書かれた資料を添付し ていただいても差し支えありません。添付資料は、A4用紙により、既存資料の写し及び 両面印刷したものでも構いません。

7「7、業務が法令に適合することを確保するための規程の概要」及び「8、業務執行の状 況の監査の方法の概要」について

事業者の業務管理体制について変更が生じた場合(組織の変更、規定の追加等)に届け 出てください。規程の字句の修正等体制に影響を及ぼさない軽微な変更は、届け出る必要 はありません。

なお、事業所等の数の変更により、「7」または「8」を追加等する場合は、該当項目 番号に○を付け、追加の場合には「7」または「8」の概要等がわかる資料を添付してく ださい。

添付資料は、A4用紙により既存資料の写し及び両面印刷したものでも構いません。

## 記入例3 届出事項に変更があった場合  $\overline{a}$

第2号様式(第3条関係)

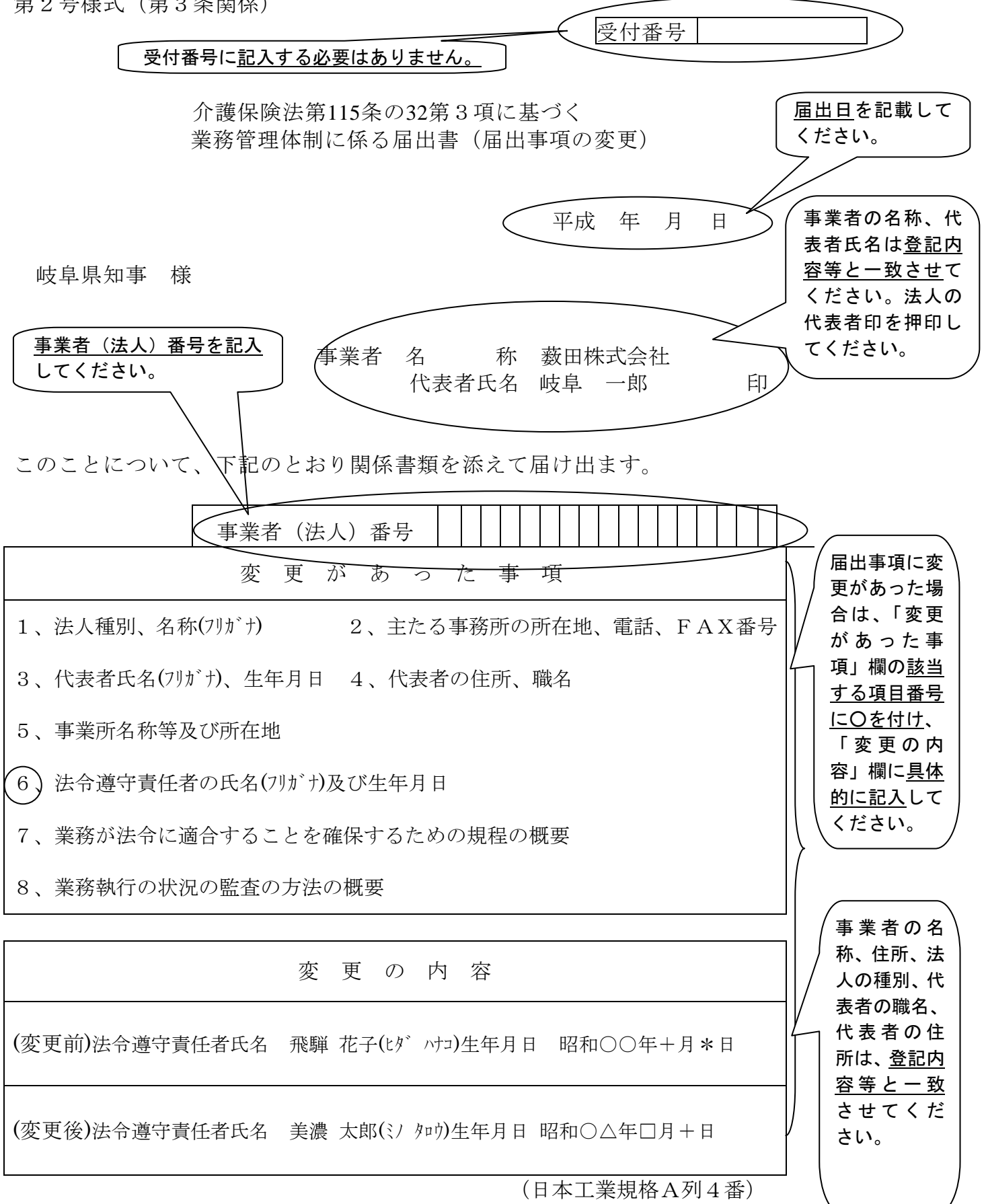